## **CSSE 220 Day 28**

*Data-structure-palooza Fixed-length queues*

**We will continue with the previous session's in-class quiz (Quiz 26).**

**Checkout DataStructures and FixedLengthQueue projects from SVN**

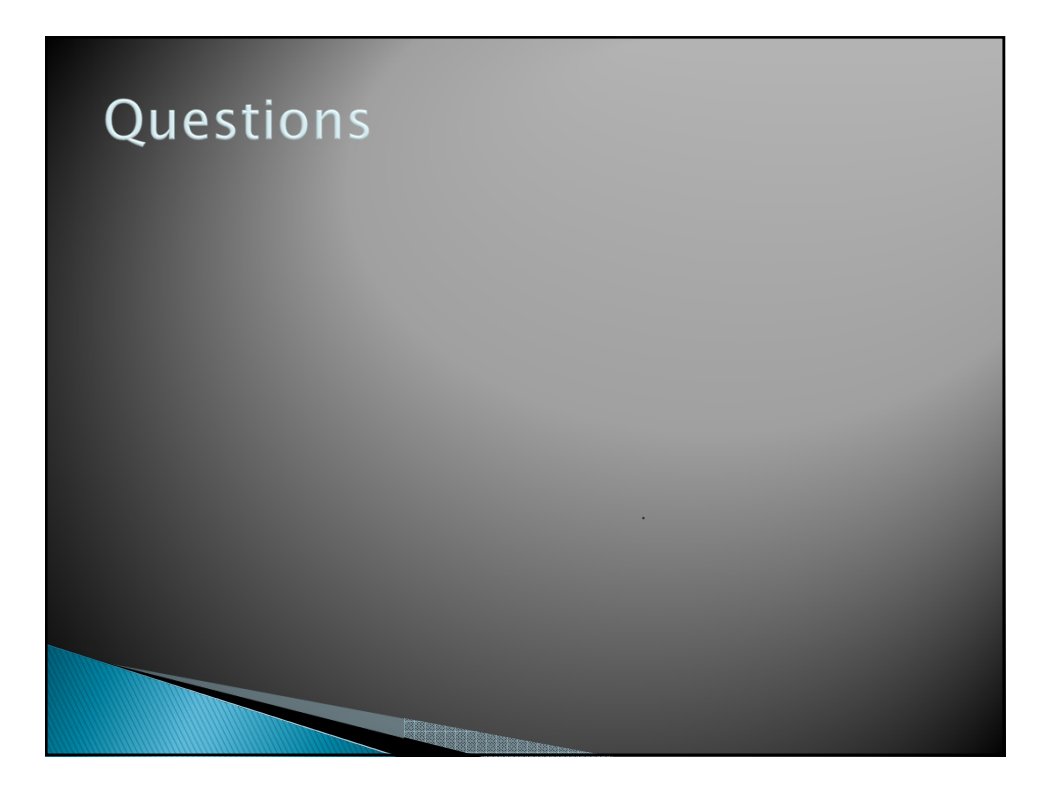

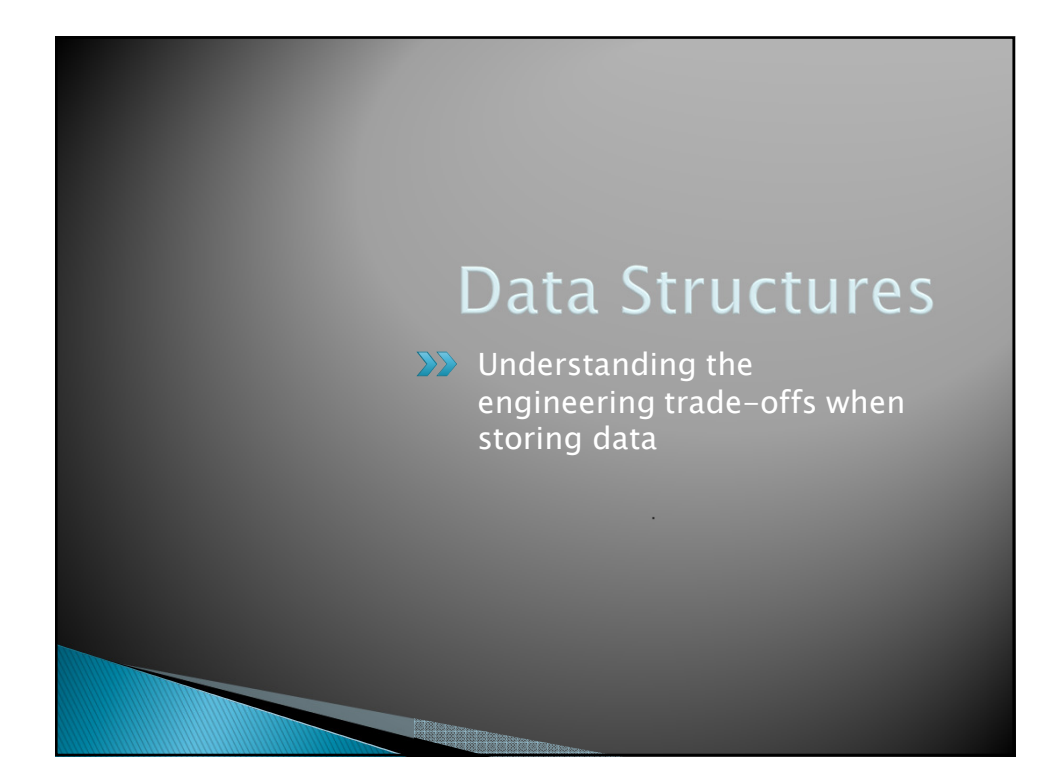

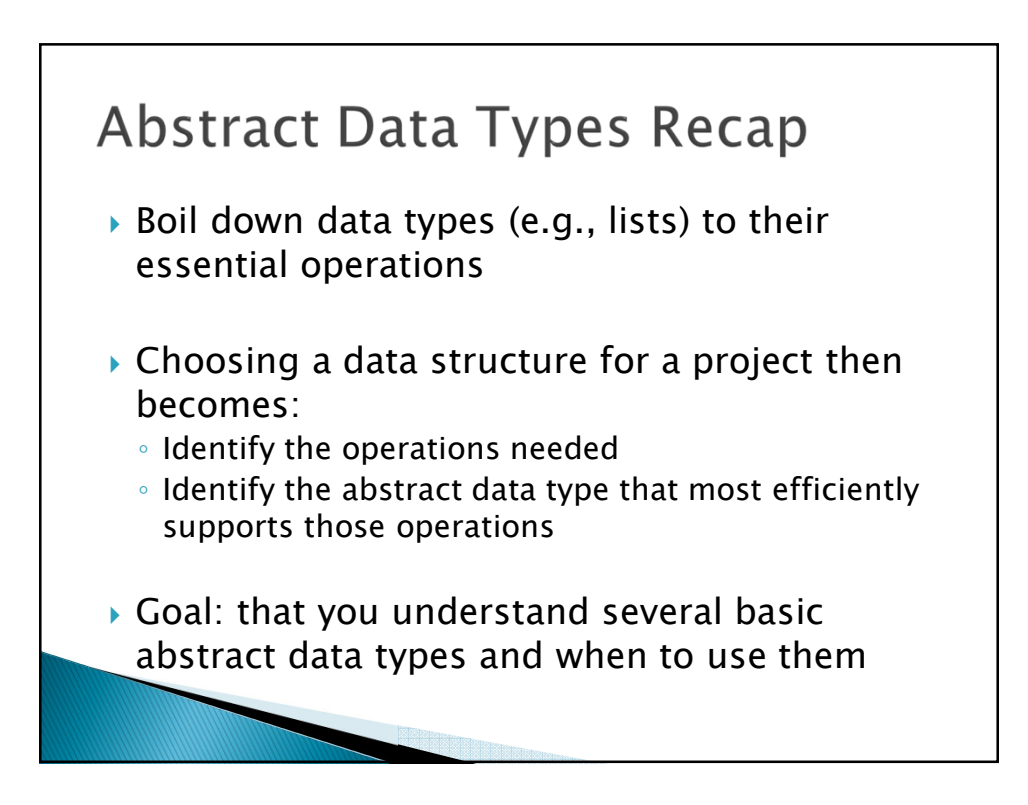

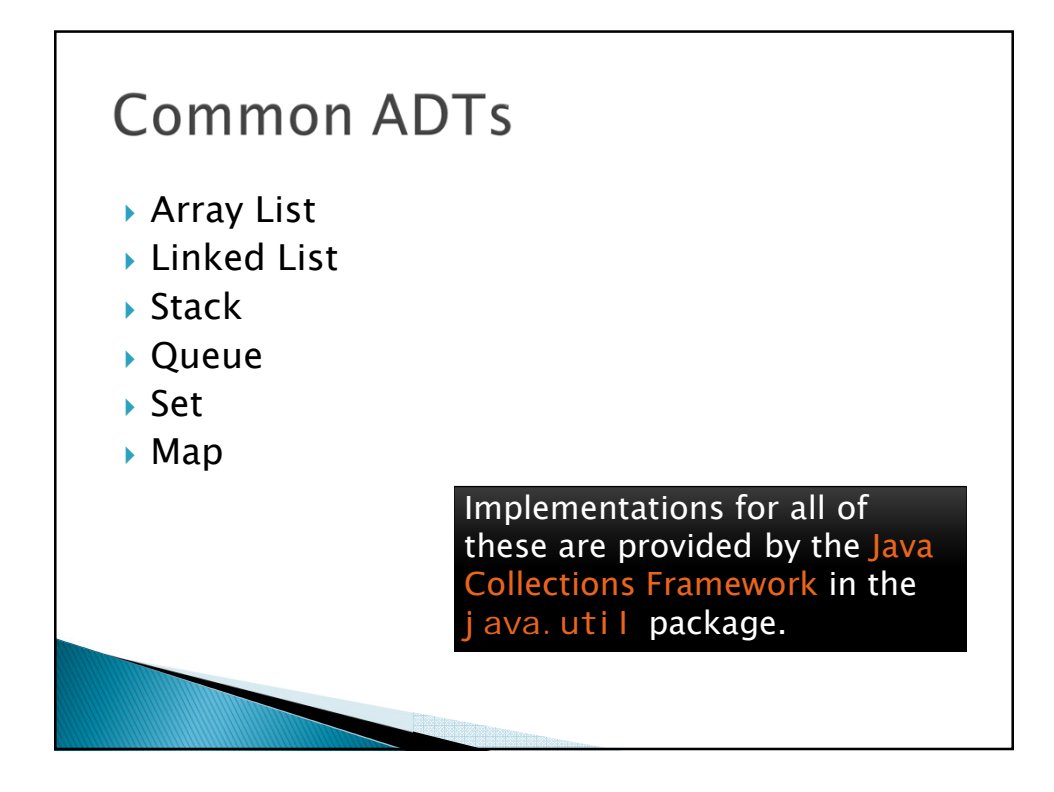

## Array Lists and Linked Lists

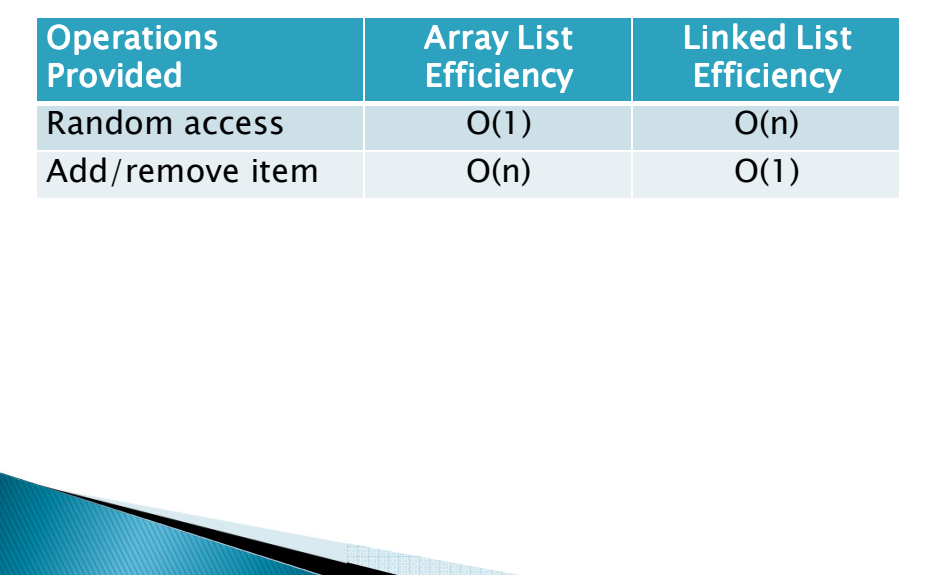

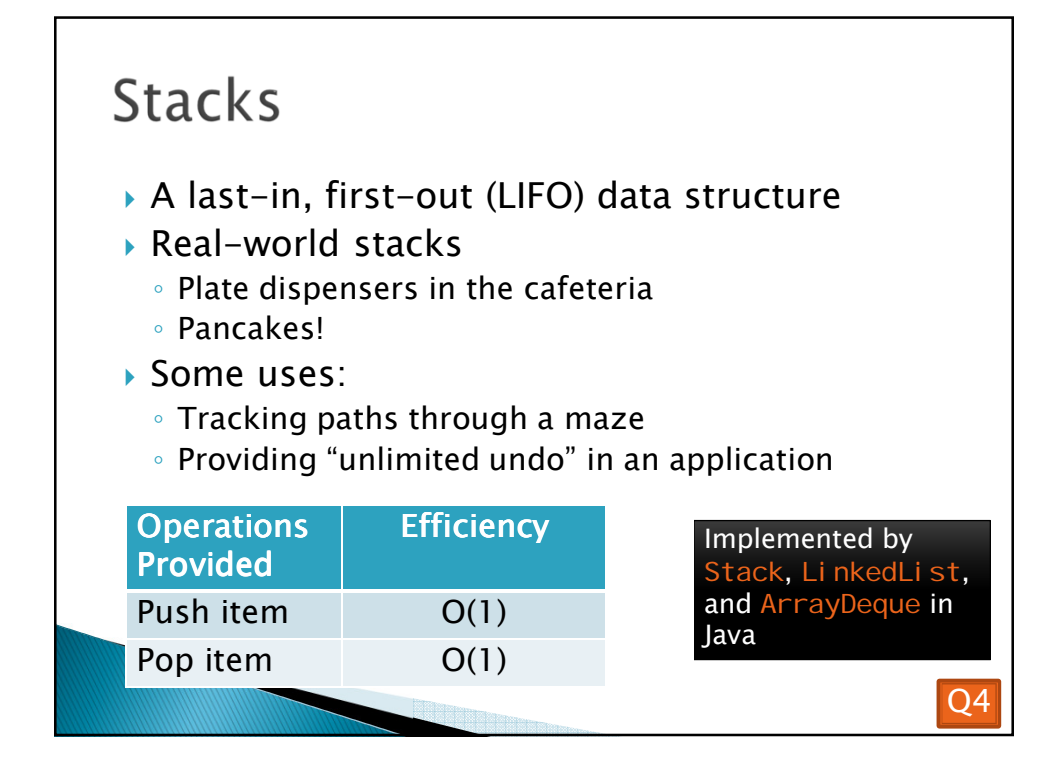

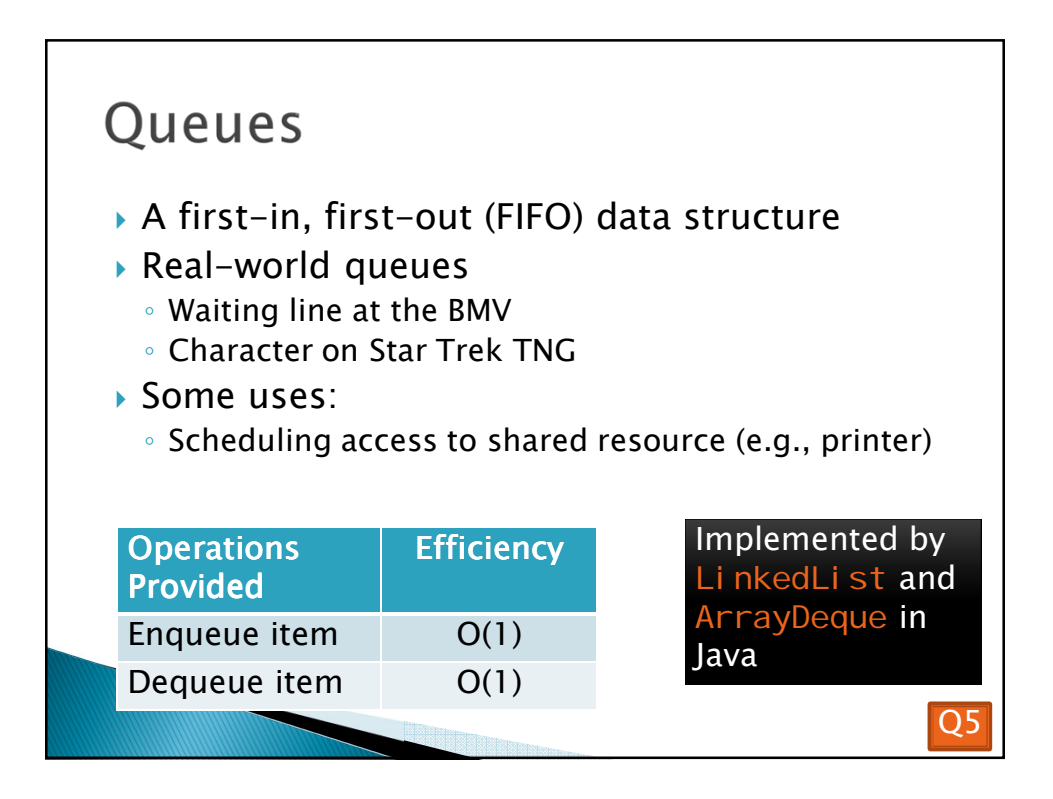

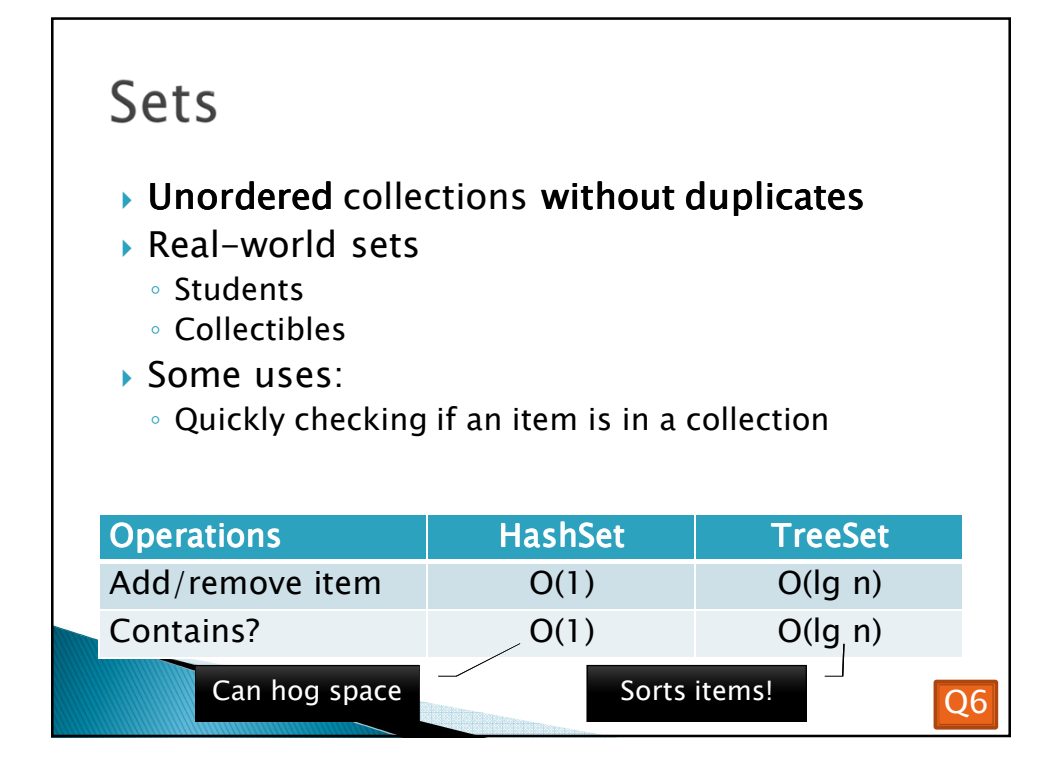

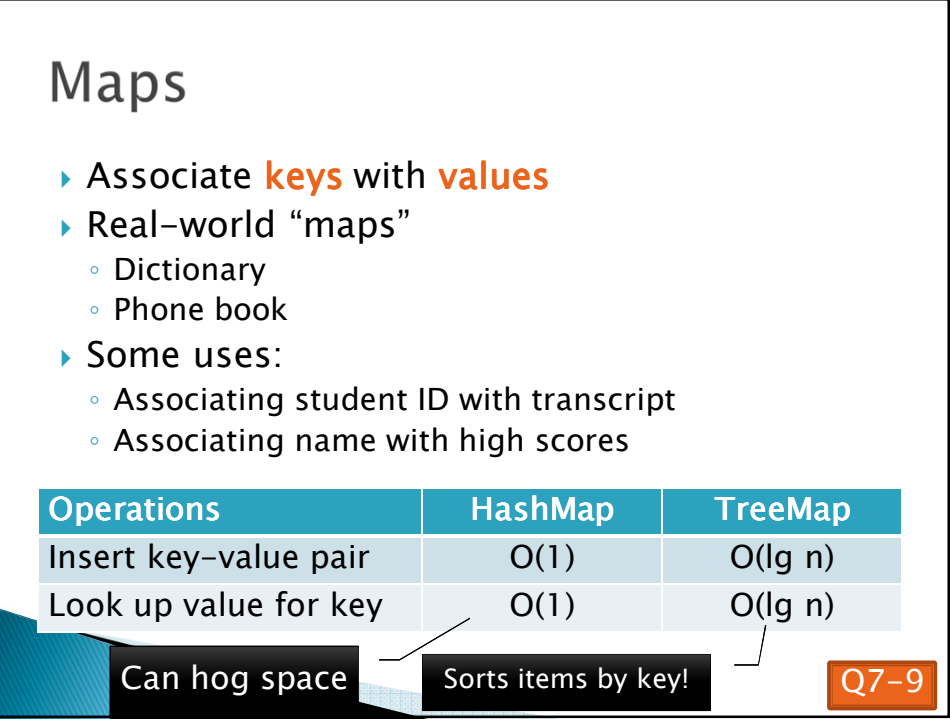

## Fixed-Length Queue

- *FixedLengthQueue: a specialized data structure for implementation practice*
	- *Problem description is linked from the schedule page (session 28)*
	- *Implement FLQ in the next 25 minutes or so*
	- *Work with your LodeRunner team, but each person should code and commit it individually*
- *If there is time left, work with your team on LodeRunner.*

**Check out FixedLengthQueue project**

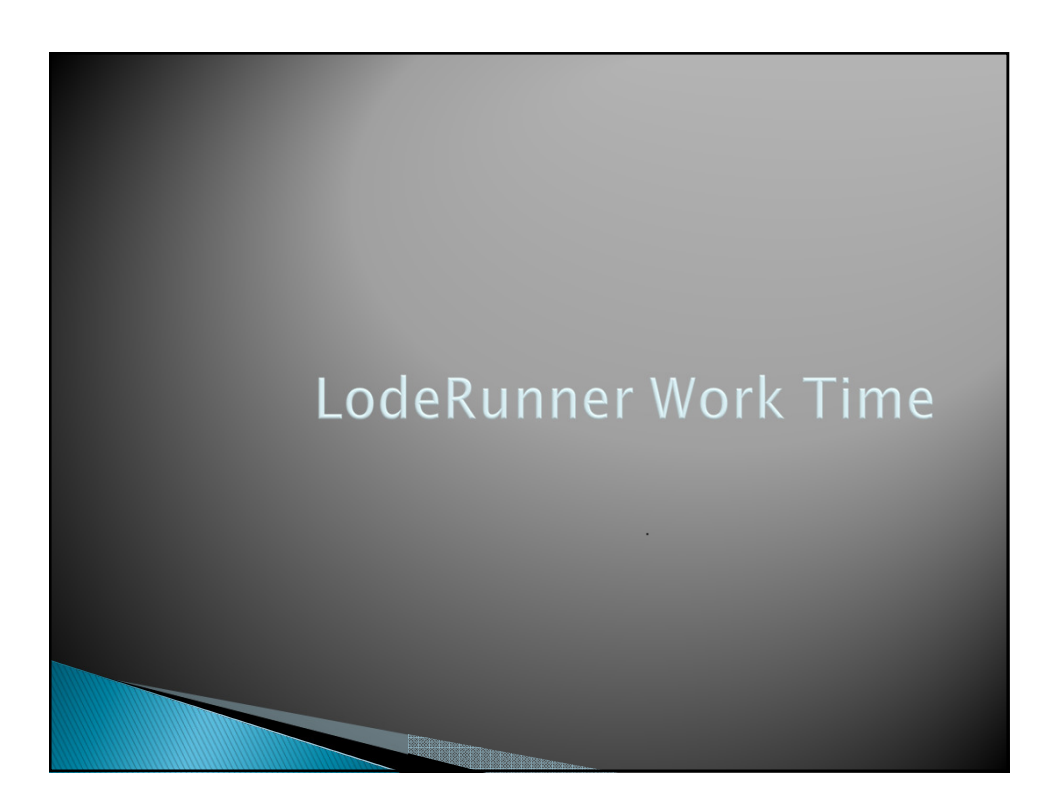